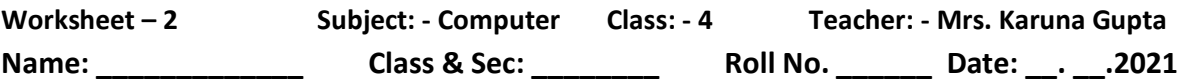

## **Lesson-7**

## **Starting Microsoft Office Powerpoint**

## **Worksheet 5**

**Q1. What is the importance of a title slide?**

**Ans. It gives a idea about topic of presentation.**

**Q2. What is live preview?**

**Ans. To show preview at the moment on the screen.**

**Q3. Which single area of the PowerPoint windows gives us all the options to work in a presentation?**

**Ans. Ribbon**

**Q4. Which tab and option will you click to add a new slide to your presentation?**

**Ans. Home tab, new slide button.**

**Q5. Name any four slide layouts.**

**Ans. 1. Tilte slide**

- **2. Tiltle and content**
- **3. Two content**
- **4. Title only**

## **Worksheet 6**

**Q1.What is presentation?**

**Ans. An act of presenting the contents of a topic to an audience.**

**Q2. What does a presentation consist of?**

**Ans. It consist of a number of slides.(text,graphics,audio and video)**

**Q3.What is a power point?**

**Ans. It is a software on which you can make your presentation.**

**Q4.What contents can be there on a slide?**

**Ans. A slide can contain text, graphics, audio and viedo as required .**

**Q5. What is a placeholder?**

**Ans.The area within a dashed border in which you insert the elements.**